## **Wie kann ich ein Bild einfügen?**

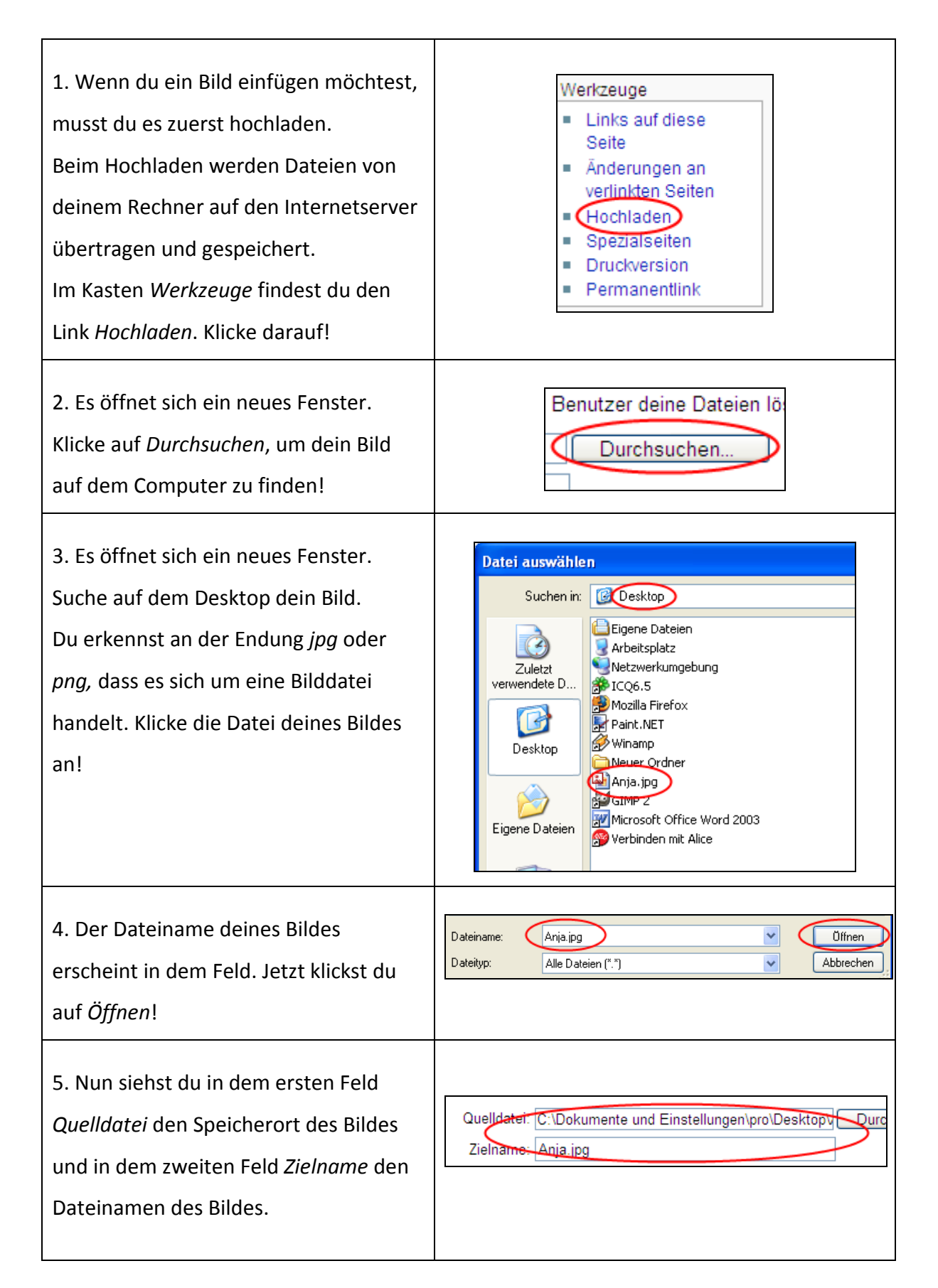

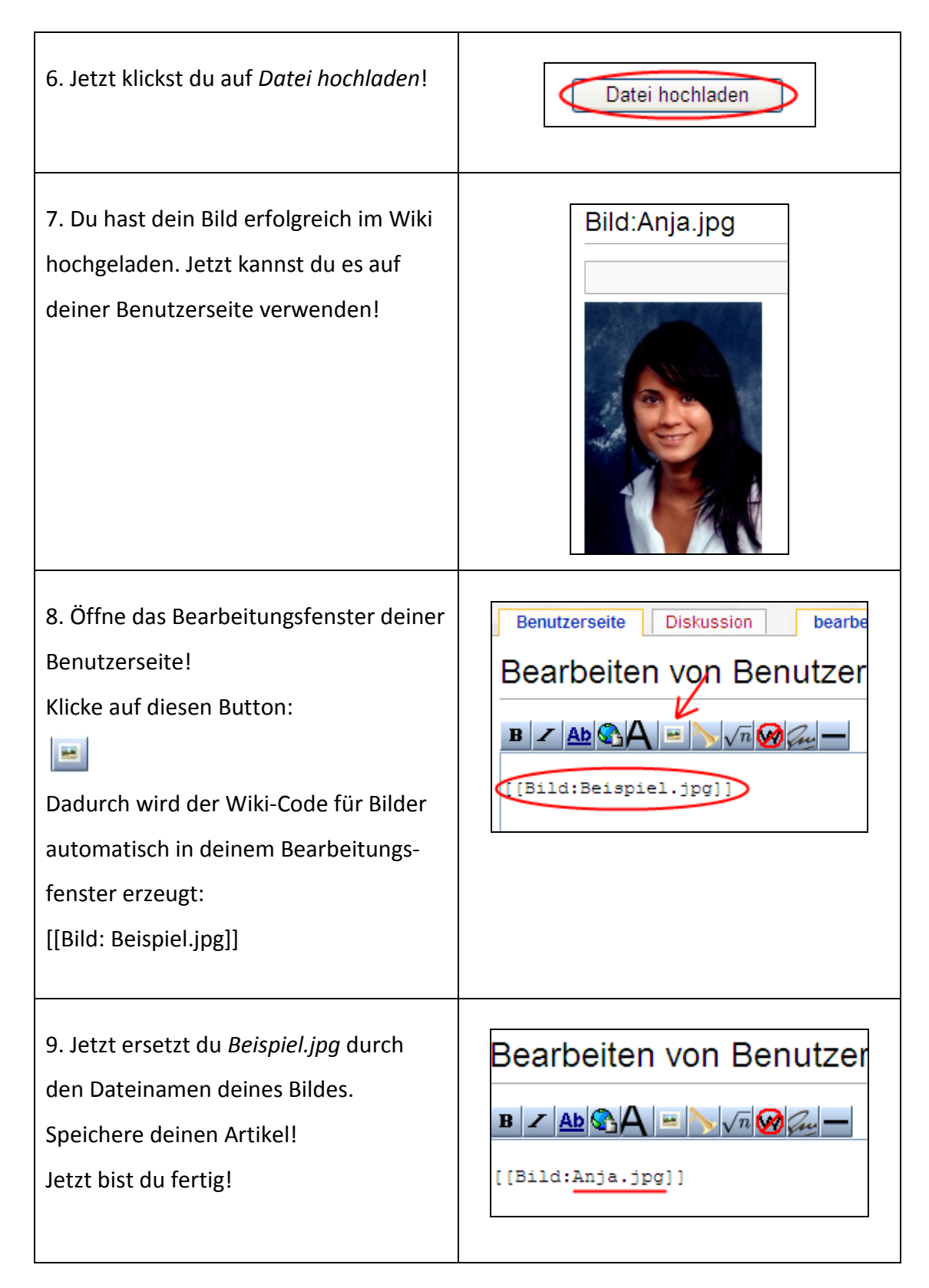

Quelle: http://grundschulwiki.zum.de/index.php/Hilfe\_f%C3%BCr\_Kinder#Bilder\_hochladen